# Әд $\partial n$ ет

О внесении изменения в постановление акимата Мангистауской области от 30 марта 2012 года № 52 "Об утверждении регламента электронной государственной услуги "Выдача архивных справок"

#### Утративший силу

Постановление акимата Мангистауской области от 17 января 2013 года N 16-1. Зарегистрировано Департаментом юстиции Мангистауской области 14 февраля 2013 года N 2219. Утратило силу постановлением акимата Мангистауской области от 15 августа 2013 года № 244

#### Примечание РЦПИ.

В тексте сохранена авторская орфография и пунктуация.

 Сноска. Утратило силу постановлением акимата Мангистауской области от 15.08.2013 № 244.

 В соответствии с законами Республики Казахстан от 23 января 2001 года «О местном государственном управлении и самоуправлении в Республике Казахстан », от 11 января 2007 года «Об информатизации», постановлением Правительства Республики Казахстан от 9 октября 2012 года № 1278 «О внесении изменений в постановление Правительства Республики Казахстан от 30 декабря 2009 года № 2315 «О внесении изменения и дополнений в постановление Правительства Республики Казахстан от 30 июня 2007 года № 561 и об утверждении стандартов государственных услуг», акимат области ПОСТАНОВЛЯЕТ:

 1. Внести в постановление акимата Мангистауской области от 30 марта 2012 года № 52 «Об утверждении регламента электронной государственной услуги « Выдача архивных справок» (зарегистрировано в Реестре государственной регистрации нормативных правовых актов № 2123, опубликовано в газете «Огни Мангистау» от 17 мая 2012 года № 86 - 88 (10876-10878)) следующее изменение:

 приложение к указанному постановлению изложить в новой редакции согласно приложению к настоящему постановлению.

 2. Государственному учреждению «Управление архивов и документации Мангистауской области (А. Едилхан) обеспечить государственную регистрацию данного постановления в органах юстиции, его официальное опубликование в средствах массовой информации и размещение на интернет - ресурсе акимата Мангистауской области.

 3. Контроль за исполнением настоящего постановления возложить на заместителя акима области Нургалиеву Х.Х.

4. Настоящее постановление вступает в силу со дня государственной

регистрации в органах юстиции и вводится в действие по истечении десяти календарных дней после дня его первого официального опубликования.

```
 Аким области Б. Мухамеджанов
```
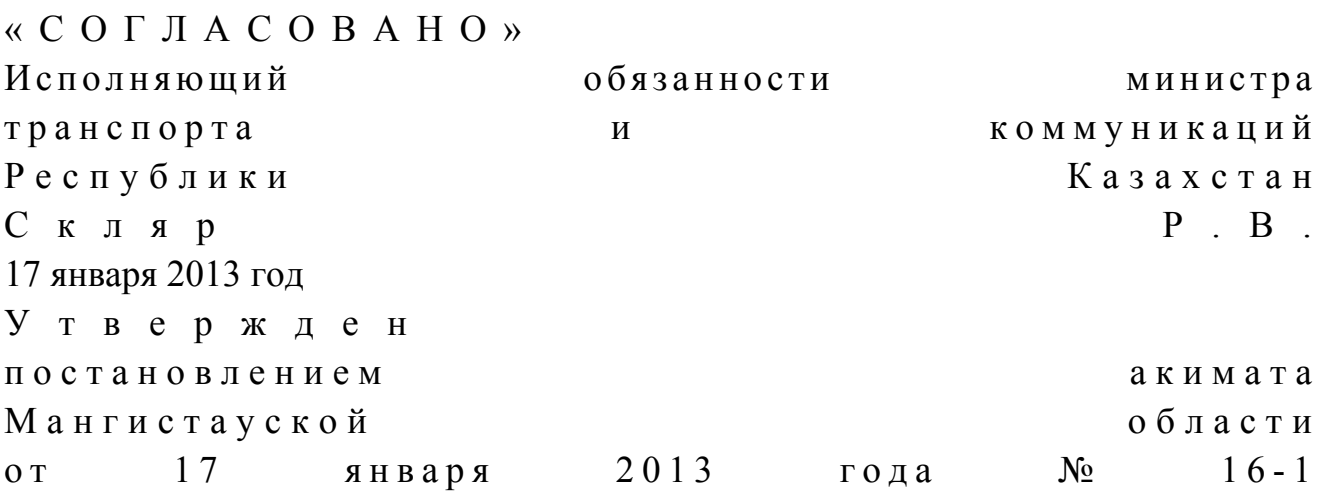

#### Регламент электронной государственной услуги «Выдача архивных справок»

#### 1. Общие положения

 1. Электронная государственная услуга «Выдача архивных справок» (далее – электронная государственная услуга) оказывается государственным учреждением «Управление архивов и документации акимата Мангистауской области» и государственными архивами (далее – услугодатель) на альтернативной основе, через центры обслуживания населения (далее - ЦОН), а также через веб - портал «электронного правительства»: www.egov.kz. (далее – П Э П ) .

 2. Электронной государственной услуга оказывается на основании Стандарта государственной услуги «Выдача архивных справок», утвержденного постановлением Правительства Республики Казахстан от 9 октября 2012 года №  $1 2 7 8$  (далее – Стандарт). 3. Степень автоматизации электронной государственной услуги: частично а в т о м а т и з и р о в а н н а я .

4. Вид оказания электронной государственной услуги: транзакционная.

 5. Понятия и сокращения, используемые в настоящем регламенте электронных государственных услуг «Выдача архивных справок» (далее - Р е г л а м е н т ) :

 1) АРМ – автоматизированное рабочее место. 2) бизнес – идентификационный номер, уникальный номер формируемый для юридического лица (филиала и представительства) и индивидуального предпринимателя, осуществляющего деятельность в виде совместного предпринимательства (далее – БИН);

 3) веб – портал «электронного правительства» – информационная система, представляющая собой единое окно доступа ко всей консолидированной правительственной информации, включая нормативную правовую базу, и к электронным государственным услугам;

 4) государственная база данных «Физические лица» – информационная система, предназначенная для автоматизированного сбора, хранения и обработки информации, создания Национального реестра индивидуальных идентификационных номеров с целью внедрения единой идентификации физических лиц в Республике Казахстан и предоставления о них актуальных и достоверных сведений органам государственного управления и прочим субъектам в рамках их полномочий и в соответствии с законодательством Республики Казахстан (далее – ГБД ФЛ);

 5) государственная база данных «Юридические лица» – информационная система, предназначенная для автоматизированного сбора, хранения и обработки информации, создания Национального реестра бизнес - идентификационных номеров с целью внедрения единой идентификации юридических лиц в Республике Казахстан и предоставления о них актуальных и достоверных сведений органам государственного управления и прочим субъектам в рамках их полномочий и в соответствии с законодательством Республики Казахстан (далее  $\Gamma$  Б Д Ю Л ) ;

6) ЕНИС – Единая нотариальная информационная система;

 7) индивидуальный идентификационный номер – уникальный номер, формируемый для физического лица, в том числе индивидуального предпринимателя, осуществляющего деятельность в виде личного предпринимательства (далее – ИИН);

 8) информационная система – система, предназначенная для хранения, обработки, поиска, распространения, передачи и предоставления информации с применением аппаратно-программного комплекса (далее – ИС);

 9) информационная система центра обслуживания населения Республики Казахстан – информационная система, предназначенная для автоматизации процесса предоставления электронной государственной услуги населению ( физическим и юридическим лицам) через центры обслуживания населения Республики Казахстан, а также соответствующими министерствами и ведомствами (далее –  $MC$  ЦОН);

 10) региональный шлюз «электронного правительства» – подсистема шлюза « электронного правительства», предназначенная для интеграции информационных систем «электронного акимата» в рамках реализации электронных государственных услуг (далее – РШЭП);

 11) структурно – функциональные единицы – перечень структурных подразделений государственных органов, учреждений или иных организаций, информационные системы, которые участвуют в процессе оказания электронной государственной услуги (далее – СФЕ); 12) пользователь – субъект (получатель, услугодатель), обращающийся к информационной системе за получением необходимых ему электронных информационных ресурсов и пользующийся ими; 13) получатель – физическое или юридическое лицо, которому оказывается электронная государственная услуга;

 14) транзакционная услуга – услуга по предоставлению пользователям электронных информационных ресурсов, требующая взаимного обмена информацией с применением электронно - цифровой подписи;

 15) шлюз «электронного правительства» – информационная система, предназначенная для интеграции информационных систем «электронного правительства» в рамках реализации электронных услуг (далее – ШЭП);

 16) электронная цифровая подпись — набор электронных цифровых символов, созданный средствами электронно - цифровой подписи и подтверждающий достоверность электронного документа, его принадлежность и неизменность содержания (далее – ЭЦП);

 17) электронная государственная услуга – государственная услуга, оказываемая в электронной форме с применением информационных технологий;

 18) электронный документ – документ, в котором информация представлена в электронно – цифровой форме и удостоверена посредством электронно цифровой подписи.

#### 2. Порядок деятельности услугодателя по оказанию электронной государственной услуги

 6. Пошаговые действия и решения услугодателя через ПЭП (диаграмма № 1 функционального взаимодействия при оказании электронной государственной услуги через ПЭП) приведены в приложении 2 к настоящему Регламенту:

1) получатель осуществляет регистрацию на ПЭП с помощью ИИН/БИН и

пароля (осуществляется для незарегистрированных получателей на ПЭП); 2) процесс 1 – ввод получателем ИИН/БИН и пароля (процесс авторизации) на ПЭП для получения электронной государственной услуги; 3) условие 1 – проверка на ПЭП подлинности данных о зарегистрированном получателе через ИИН/БИН и пароль; 4) процесс 2 – формирование ПЭП сообщения об отказе в авторизации в связи с имеющимися нарушениями в данных получателя;

 5) процесс 3 – выбор получателем электронной государственной услуги, указанной в настоящем Регламенте, вывод на экран формы запроса для оказания электронной государственной услуги и заполнение получателем формы (ввод данных) с учетом ее структуры и форматных требований, прикрепление к форме запроса необходимых копий документов в электронном виде, указанные в пункте 11 Стандарта, а также выбор получателем регистрационного свидетельства ЭЦП для удостоверения (подписания) запроса; 6) условие 2 – проверка на ПЭП срока действия регистрационного свидетельства ЭЦП и отсутствия в списке отозванных (аннулированных) регистрационных свидетельств, а также соответствия идентификационных данных (между ИИН/БИН указанным в запросе, и ИИН/БИН указанным в  $peric$ трационном свидетельстве ЭЦП);

 7) процесс 4 – формирование сообщения об отказе в запрашиваемой электронной государственной услуге в связи с не подтверждением подлинности ЭЦ П п о л у чателя:

8) процесс 5 – удостоверение запроса для оказания электронной

 государственной услуги посредством ЭЦП получателя и направление электронного документа (запроса) через ШЭП в АРМ РШЭП для обработки у с л у г о д а т е л е м ;

9) процесс 6 – регистрация электронного документа в АРМ РШЭП;

 10) условие 3 – проверка (обработка) услугодателем соответствия приложенных получателем документов, указанных в Стандарте и основаниям для оказания электронной государственной услуги; 11) процесс 7 – формирование сообщения об отказе в запрашиваемой электронной государственной услуге в связи с имеющимися нарушениями в

документах получателя;

 12) процесс 8 – получение получателем результата электронной государственной услуги (уведомление о готовности архивной справки в форме электронного документа), сформированный АРМ РШЭП. Электронный документ формируется с использованием ЭЦП уполномоченного лица услугодателя.

 7. Пошаговые действия и решения услугодателя (диаграмма № 2 функционального взаимодействия при оказании электронной государственной услуги через услугодателя) приведены в приложении 2 к настоящему Регламенту

1) процесс 1 - ввод сотрудником услугодателя в АРМ РШЭП ИИН/БИН и пароля (процесс авторизации) для оказания электронной государственной услуги

2) процесс 2 - выбор сотрудником услугодателя электронной государственной услуги, указанной в настоящем Регламенте, вывод на экран формы запроса для оказания электронной государственной услуги и ввод сотрудником услугодателя данных получателя;

3) процесс 3 – направление запроса через ШЭП/РШЭП в ГБД ФЛ/ГБД ЮЛ о данных получателя;

4) условие 1 - проверка наличия данных получателя в ГБД ФЛ/ГБД ЮЛ; 5) процесс 4 - формирование сообщения о невозможности получения данных в связи с отсутствием данных получателя в ГБД ФЛ/ГБД ЮЛ;

6) процесс 5 - заполнение сотрудником услугодателя формы запроса в части отметки о наличии документов в бумажной форме и удостоверение посредством ЭЦП заполненной формы (введенных данных) запроса на оказание электронной государственной услуги;

7) процесс 6 - регистрация электронного документа в АРМ РШЭП;

8) условие 2 - проверка (обработка) услугодателем соответствия приложенных документов, указанных в Стандарте и основаниям для оказания электронной государственной услуги;

9) процесс 7 - формирование сообщения об отказе в запрашиваемой электронной государственной услуге в связи с имеющимися нарушениями в документах получателя;

10) процесс 8 - получение получателем результата электронной государственной услуги (архивной справки) сформированной АРМ РШЭП. Электронный документ формируется с использованием ЭЦП уполномоченного лица услугодателя.

8. Пошаговые действия и решения услугодателя через ЦОН (диаграмма № 3 функционального взаимодействия при оказании электронной государственной услуги через ЦОН) приведены в приложении 2 к настоящему Регламенту:

1) процесс 1 - ввод оператора ЦОН в АРМ ИС ЦОН логина и пароля (процесс авторизации) ДЛЯ оказания электронной государственной услуги;

2) процесс 2 – выбор оператором ЦОН электронной государственной услуги, указанной в настоящем Регламенте, вывод на экран формы запроса для оказания электронной государственной услуги и ввод оператором ЦОН данных получателя, а также данных по доверенности представителя получателя (при нотариально удостоверенной доверенности, при ином удостоверении

доверенности-данные доверенности не заполняются); 3) процесс 3 – направление запроса через ШЭП в ГБД ФЛ/ГБД ЮЛ о данных получателя, а также в ЕНИС – о данных доверенности представителя получателя;

 4) условие 1 – проверка наличия данных получателя в ГБД ФЛ/ГБД ЮЛ, данных доверенности в  $EHMC$ ; 5) процесс 4 – формирование сообщения о невозможности получения данных в связи с отсутствием данных получателя в ГБД ФЛ/ГБД ЮЛ, данных

 $A \circ B$  в еренности в ЕНИС;

 6) процесс 5 – заполнение оператором ЦОН формы запроса в части отметки о наличии документов в бумажной форме и сканирование документов, предоставленных получателем, прикрепление их к форме запроса и удостоверение посредством ЭЦП заполненной формы (введенных данных) запроса на оказание электронной государственной услуги;

 7) процесс 6 - направление электронного документа (запроса получателя) удостоверенного (подписанного) ЭЦП оператора ЦОН через ШЭП в АРМ РШЭП ;

8) процесс 7 – регистрация электронного документа в АРМ РШЭП;

 9) условие 2 – проверка (обработка) услугодателем соответствия приложенных получателем документов, указанных в Стандарте и основаниям для оказания электронной государственной услуги; 10) процесс 8 - формирование сообщения об отказе в запрашиваемой электронной государственной услуге в связи с имеющимися нарушениями в документах получателя;

 11) процесс 9 – получение получателем через оператора ЦОН результата электронной государственной услуги (архивной справки). 9. Описание действий по заполнению форм запроса для оказания электронной

государственной услуги:

 1) ввод пользователем ИИН/БИН, логина и пароля для входа в ПЭП, АРМ РШЭП, ИС ЦОН;

 2) выбор электронной государственной услуги, указанной в настоящем Р е г л а м е н т е ;

 3) заказ электронной государственной услуги с помощью кнопки «Заказать услугу  $\sigma$  on line »;

 4) заполнение запроса и прикрепление необходимых документов в электронном виде:

 ИИН/БИН выбирается автоматически, по результатам регистрации пользователя в ПЭП, АРМ РШЭП, ИС ЦОН; пользователь с помощью кнопки «отправить запрос» осуществляет переход на удостоверение (подписание) запроса;

 5) выбор регистрационного свидетельства ЭЦП пользователем; 6) удостоверение (подписание) запроса – пользователь с помощью кнопки « подписать» осуществляет удостоверение (подписание) запроса ЭЦП, после чего запрос передается на обработку в АРМ РШЭП; 7) обработка запроса в АРМ РШЭП; 8) у пользователя на экране дисплея выводится следующая информация: ИИН /БИН; номер запроса; тип услуги; статус запроса; срок оказания услуги;

 с помощью кнопки «обновить статус» пользователю предоставляется возможность просмотреть результаты обработки запроса;

при получении ответа на ПЭП появляется кнопка «просмотр результата».

 10. После обработки запроса получателю предоставляется возможность просмотреть результаты обработки запроса следующим образом:

 после нажатия кнопки «открыть» – результат запроса выводится на экран д и с п л е я ;

 после нажатия кнопки «сохранить» – результат запроса сохраняется на заданном получателем магнитном носителе в формате Adobe Acrobat.

 11. Необходимую информацию и консультацию по оказанию электронной государственной услуги можно получить по телефону саll – центры: (1414).

#### 3. Описание порядка взаимодействия в процессе оказания электронной государственной услуги

 12. СФЕ, которые участвуют в процессе оказания электронной государственной услуги:

 У с л у г о д а т е л ь ; Оператор ЦОН;  $\mathcal{F} \qquad \Pi \qquad \mathcal{F} \qquad \Pi \qquad ;$  $\mathcal{F}$  is a non-term in the set of  $\mathcal{F}$  is a non-term in the set of  $\mathcal{F}$  is a non-term in the set of  $\mathcal{F}$  is a non-term in the set of  $\mathcal{F}$  is a non-term in the set of  $\mathcal{F}$  is a non-term in the set of А Р М Р Ш Э П И С Ц О Н  $\Gamma$  Б Д Ф Л / Г Б Д Ю Л ; Е Н И С .

 13. Текстовое табличное описание последовательности действий (процедур, функций, операций) с указанием срока выполнения каждого действия приведены в приложении 1 к настоящему Регламенту. 14. Диаграммы (№ 1, 2, 3), отражающие взаимосвязь между логической последовательностью действий (в процессе оказания электронной государственной услуги) в соответствии с их описаниями, приведена в приложении 2 к настоящему Регламенту.

15. В приложении 3, к настоящему Регламенту представлены формы, шаблоны бланков в соответствии с которыми должен быть представлен результат оказания электронной государственной услуги (выходной документ), включая формы уведомления. 16. Результаты оказания электронной государственной услуги получателям измеряются показателями качества и доступности в соответствии с приложением  $\overline{4}$ Регламенту. настоящему  $\mathbf K$ 17. Требования, предъявляемые к процессу оказания электронной государственной услуги получателям: 1) конфиденциальность (защита от несанкционированного получения

информации);

2) целостность (защита от несанкционированного изменения информации);

3) доступность (защита от несанкционированного удержания информации и  $p$  e c y  $p$  c o  $B$ ).

18. Техническое условие оказания электронной государственной услуги:  $1)$ Интернет: выход  $\overline{R}$ 2) наличие ИИН/БИН у лица, которому оказывается электронной государственной услуга;  $:\Pi \ominus \Pi$ :  $3)$ авторизация  $\mathbf{c}$ 

4) наличие пользователя ЭЦП.  $\mathbf{V}$ 

Приложение регламенту  $\mathbf{K}$ государственной «Выдача архивных справок»

 $\mathbf{1}$ электронной услуги

#### Таблица 1. Описание действий СФЕ через ПЭП

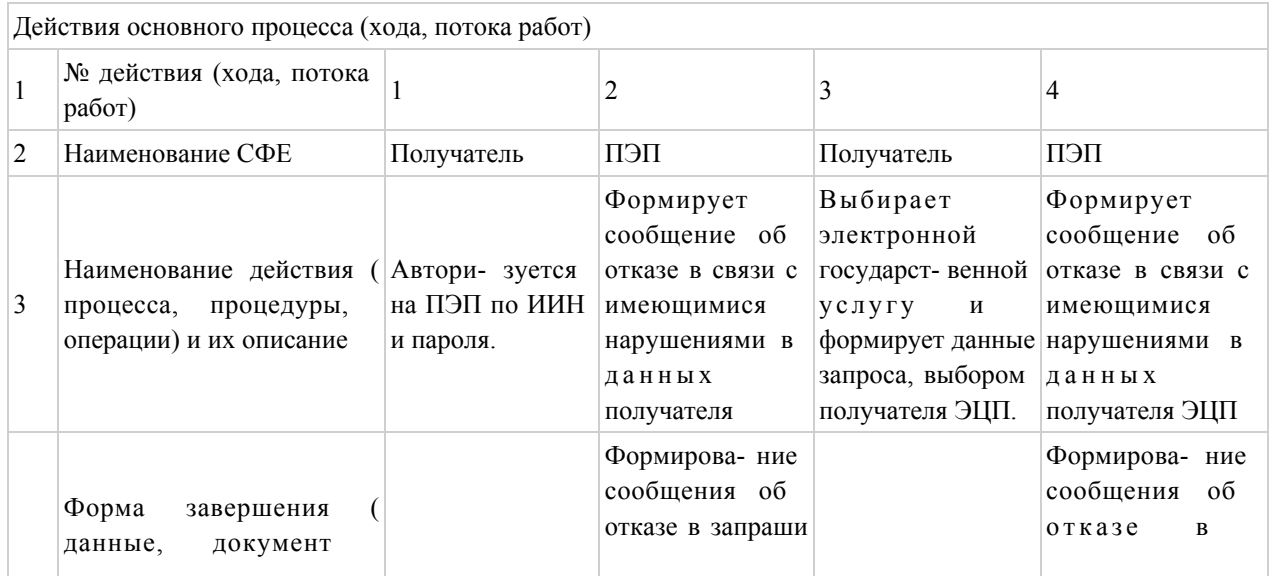

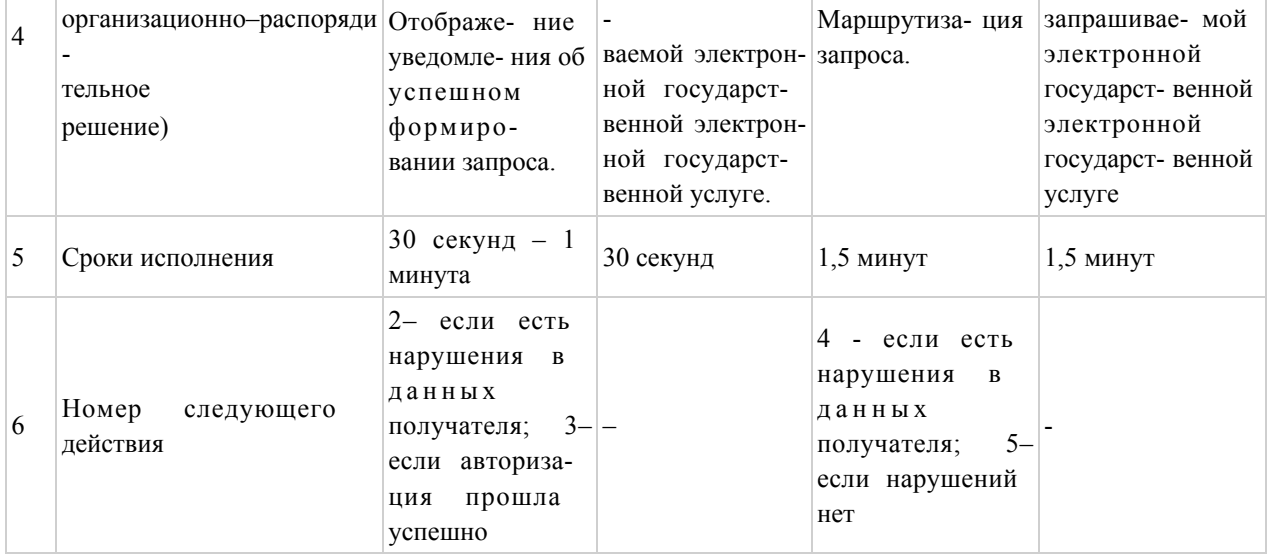

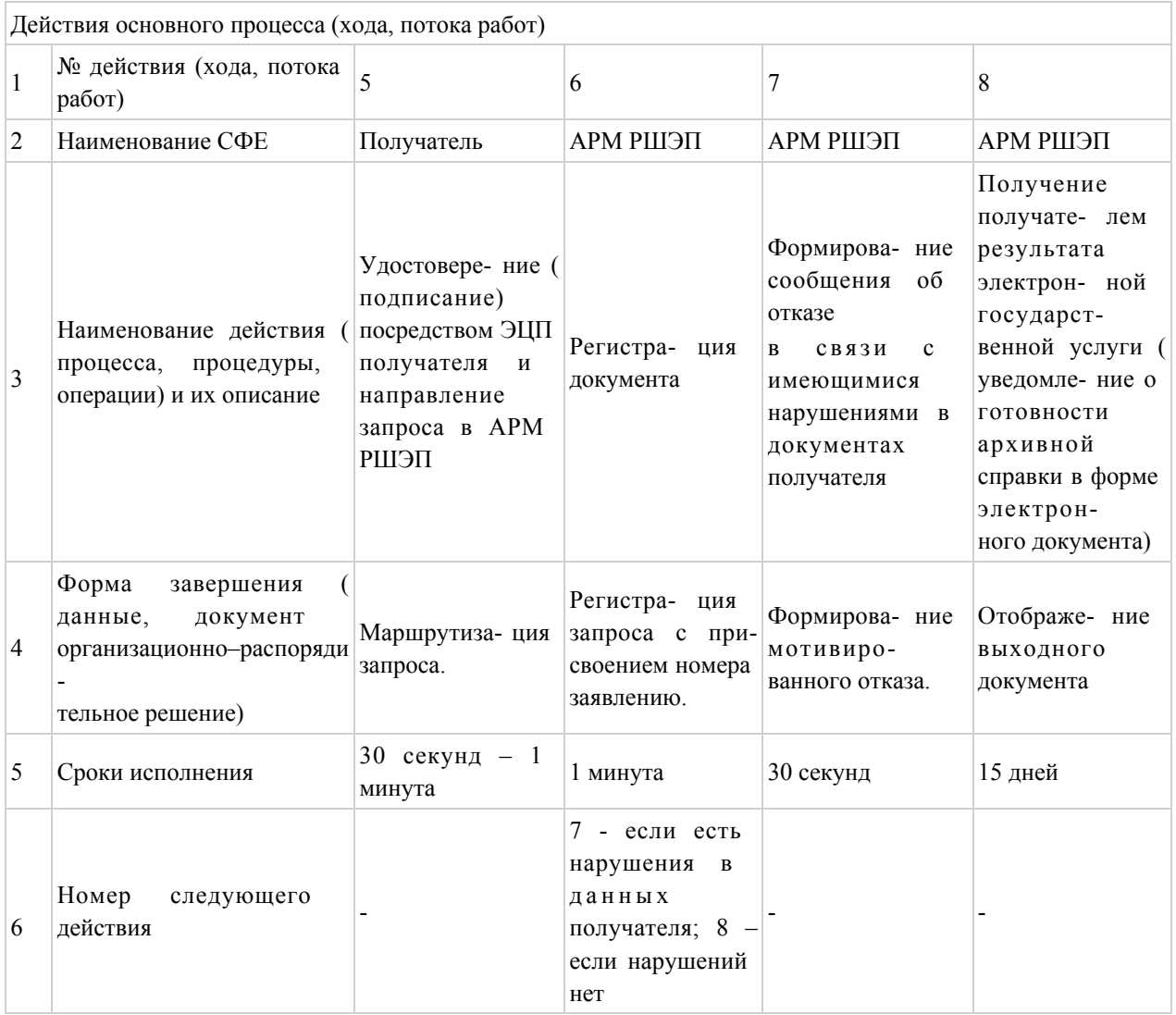

# Таблица 2. Описание действий СФЕ через услугодателя.

Действия основного процесса (хода, потока работ)

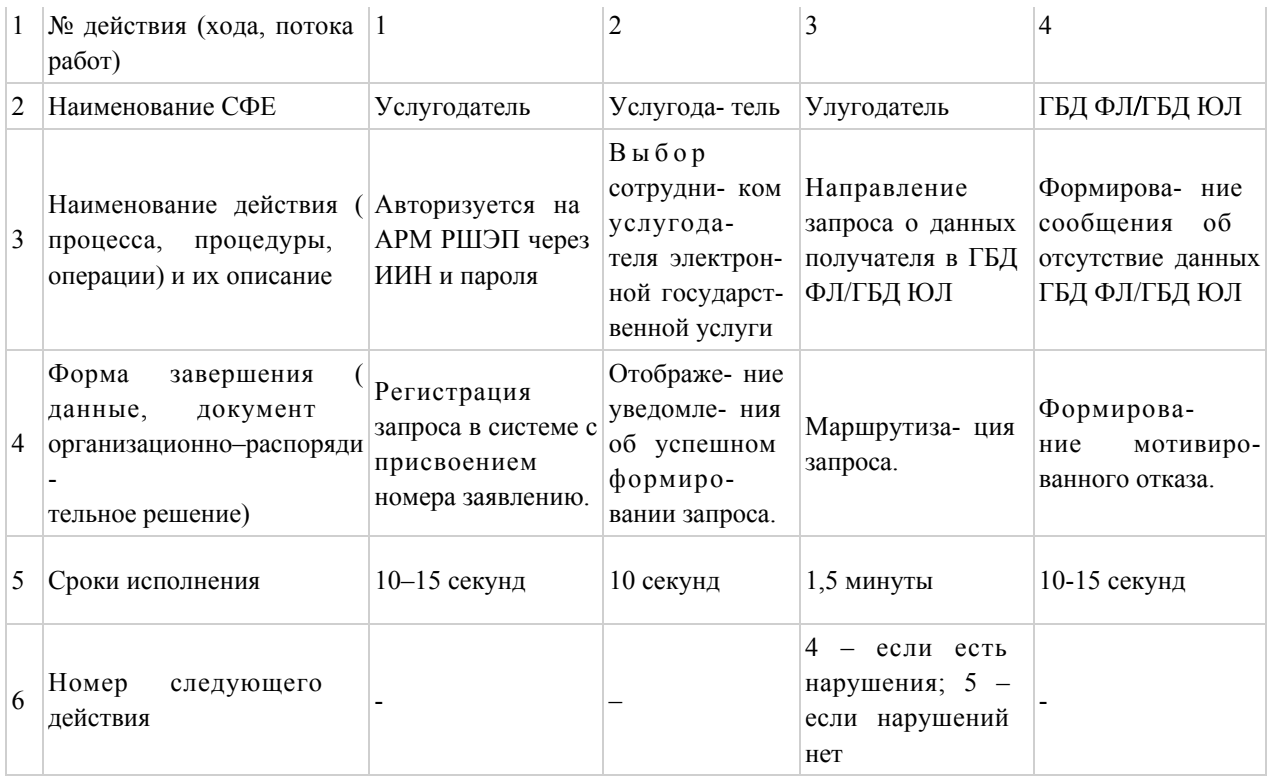

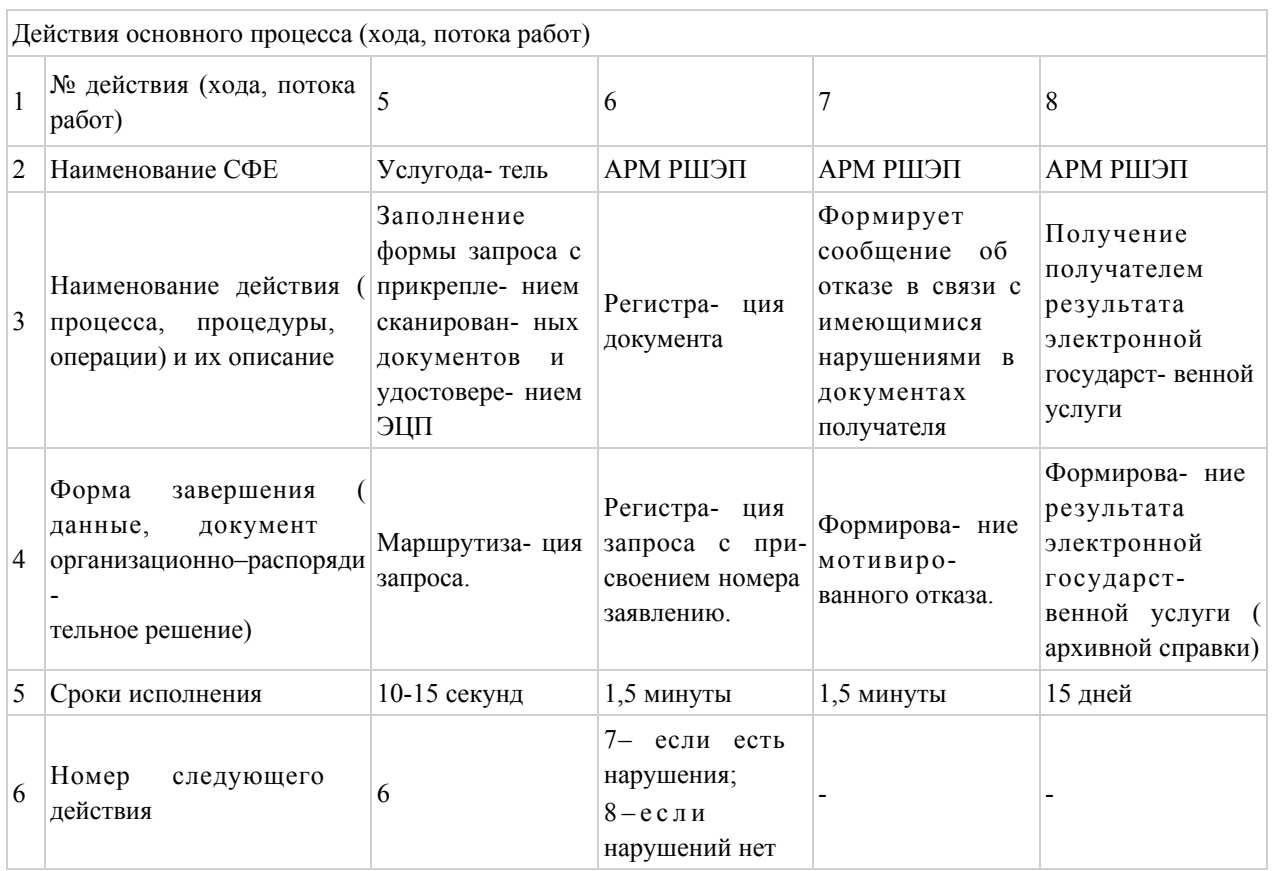

## Таблица 3. Описание действий СФЕ через ЦОН

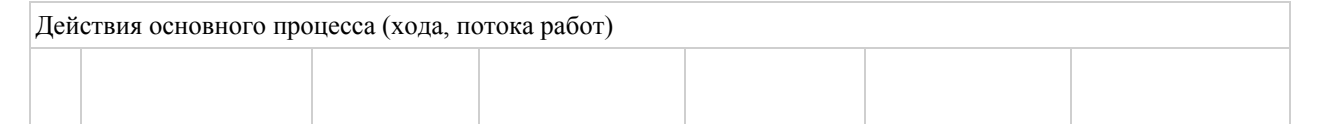

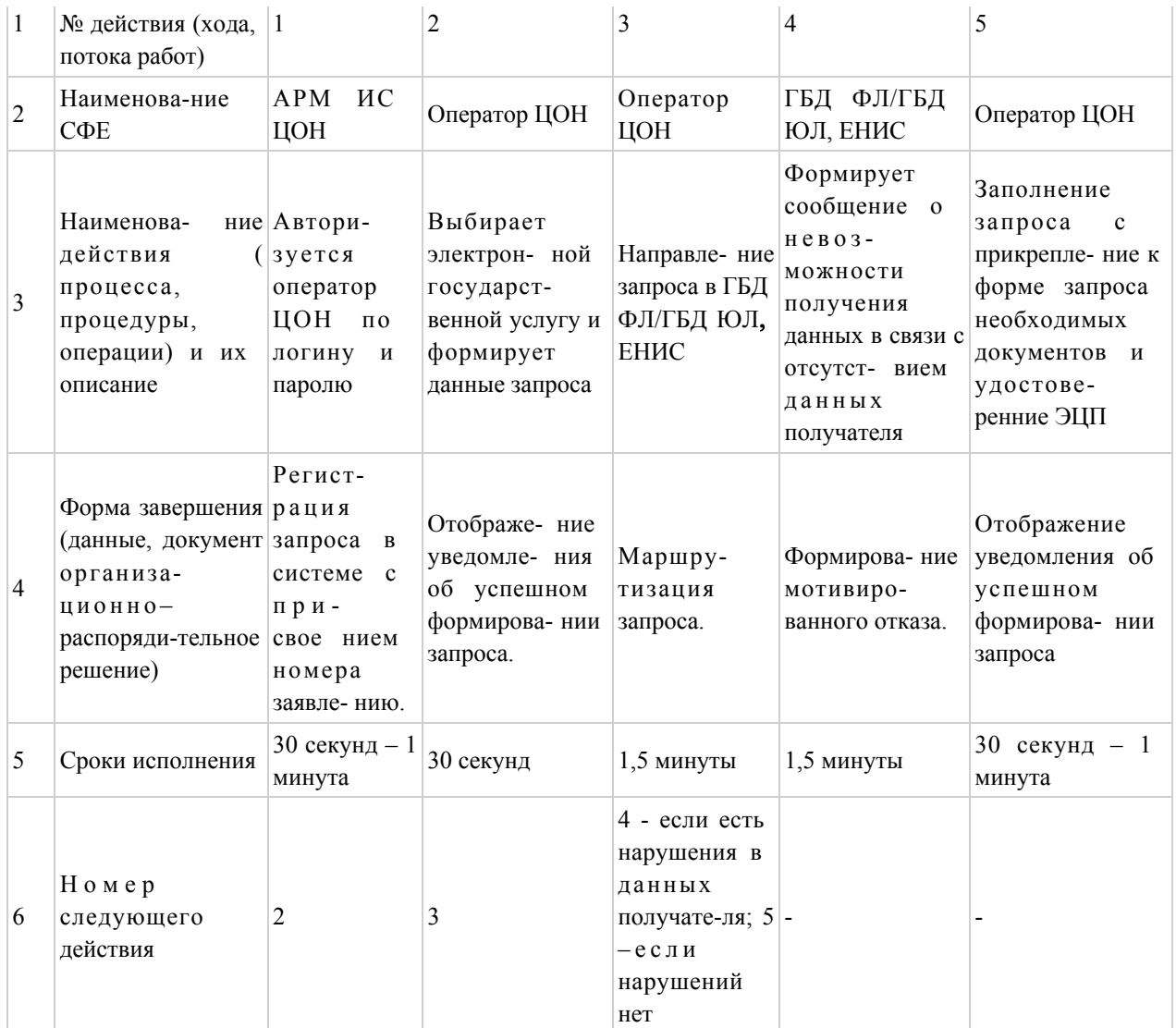

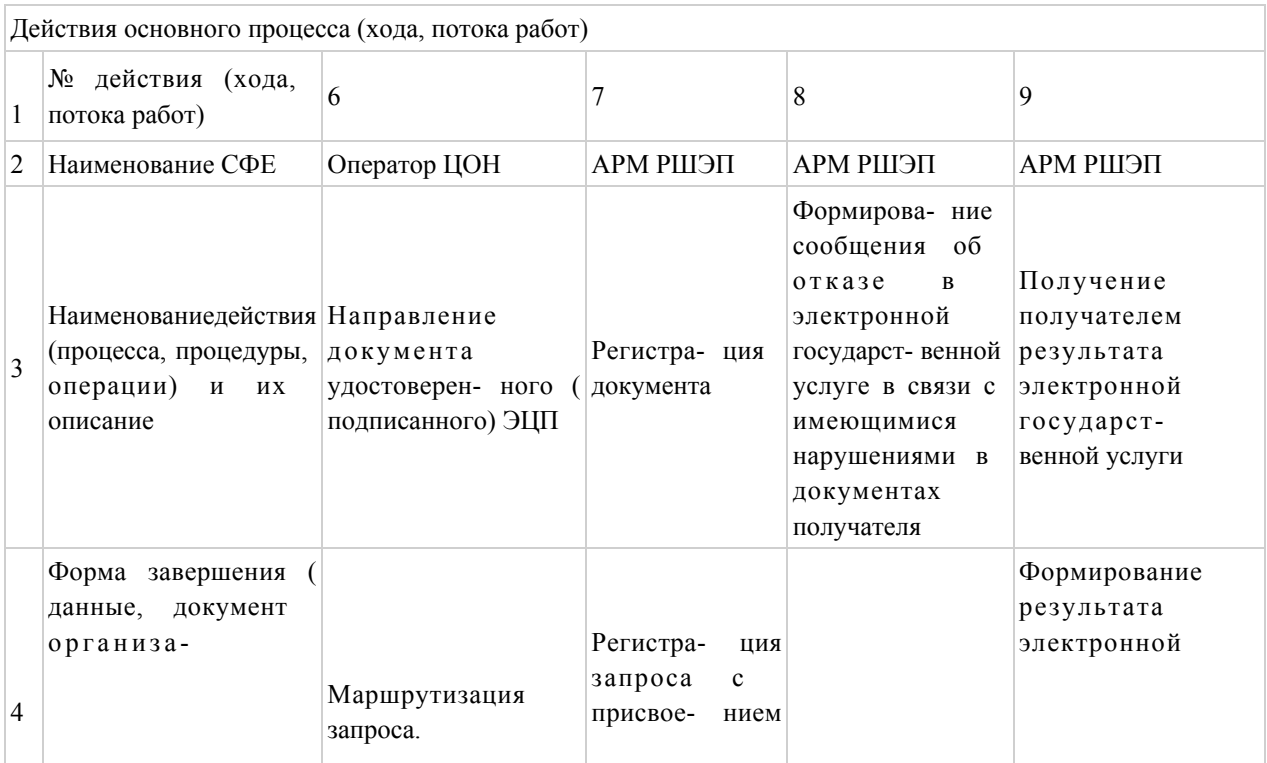

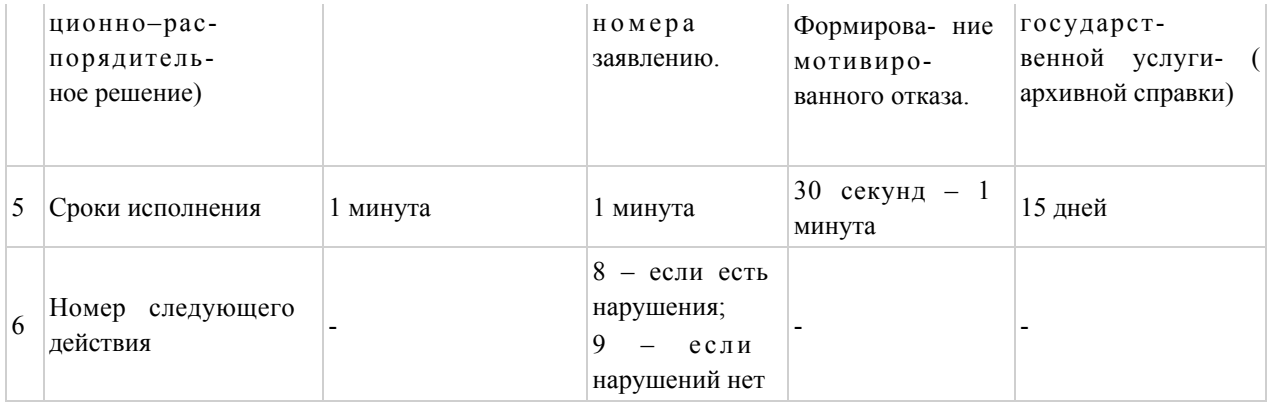

Приложение  $\overline{2}$ электронной государственной  $\mathbf{K}$ регламенту услуги «Выдача архивных справок»

Диаграмма № 1 функционального взаимодействия при оказании электронной государственной услуги через ПЭП

Диаграмма № 2 функционального взаимодействия при оказании электронной государственной услуги через услугодателя

Диаграмма № 3 функционального взаимодействия при оказании электронной государственной услуги через ИС ЦОН

#### Условные обозначения:

(диаграммы и условные обозначения смотрите в бумажном носителе)

Приложение регламенту  $\mathbf K$ государсударственной «Выдача архивных справок»

3 электронной услуги

## 1. Выходная форма положительного ответа на электронную государственную услугу "Выдача архивных справок"

2. Выходная форма отрицательного ответа на электронную государственную услугу «Выдача архивных справки»

(выходные формы бумажном варианте) смотрите  $\mathbf{B}$  $\overline{4}$ Приложение регламенту электронной  $\mathbf{K}$ государственной услуги «Выдача архивных справок»

### Форма анкеты для определения показателей электронной государственной услуги: «качество» и «доступность»

#### (наименование услуги)

1. Удовлетворены ли Вы качеством процесса и результатом оказания электронной государственной услуги?  $1)$ удовлетворен; H e 2) частично удовлетворен;  $3)$ удовлетворен. 2. Удовлетворены ли Вы качеством информации о порядке оказания государственной электронной услуги?  $1)$ удовлетворен;  $H e$  $2)$ частично удовлетворен;  $3)$ удовлетворен.

© 2012. РГП на ПХВ «Институт законодательства и правовой информации Республики Казахстан» Министерства юстиции Республики Казахстан